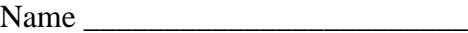

## **Vector Addition Worksheet** I

**Directions:** *Graphically add each pair of vectors shown below in its box, making sure to show the vector addition* as well as *the resultant with a dotted line and arrowhead.* If there is no resultant, *write "no R".* 

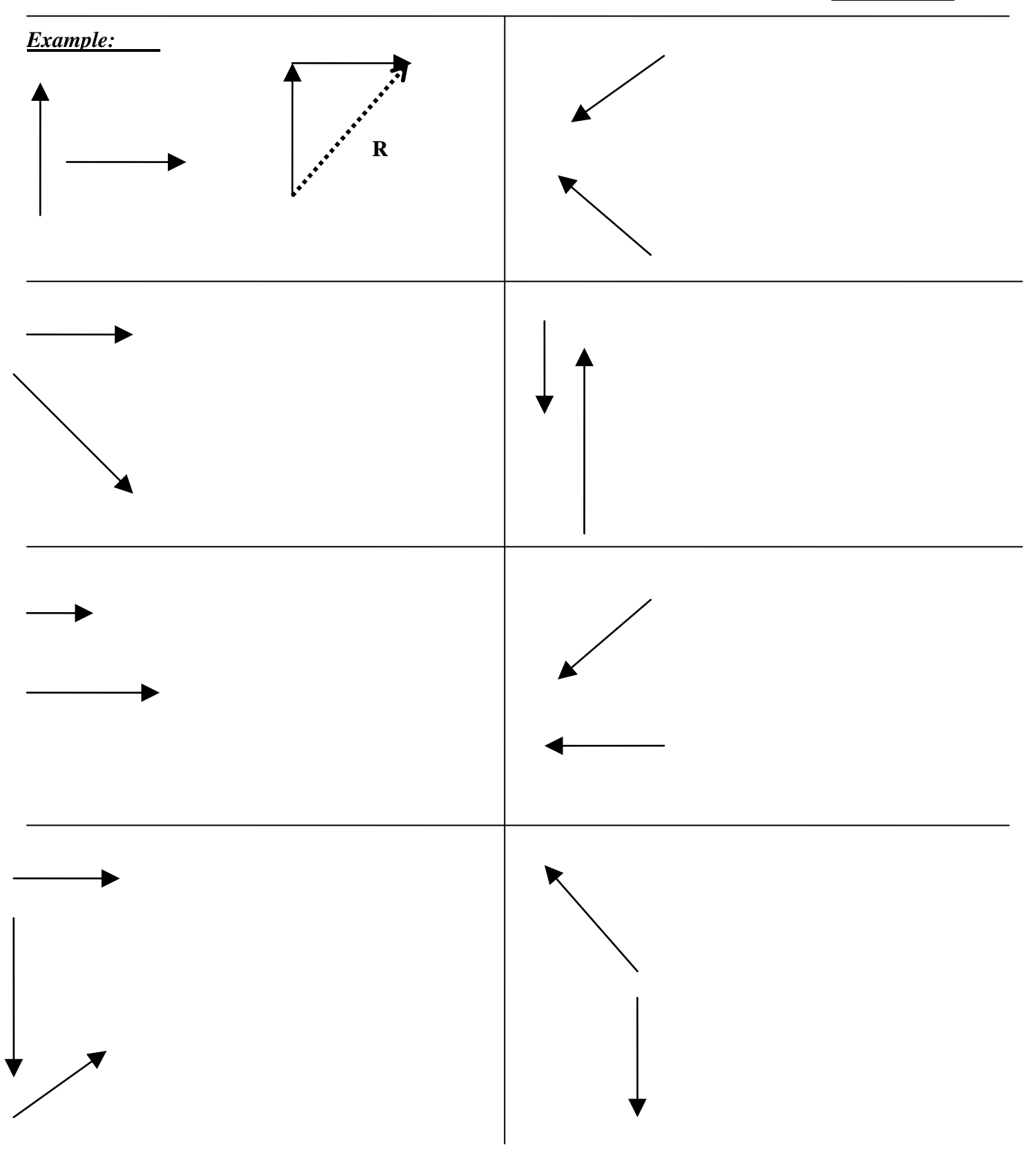

Vectors Practice: Sketch, then calculate the magnitude and direction of the resultant for each of the following pairs of vectors.

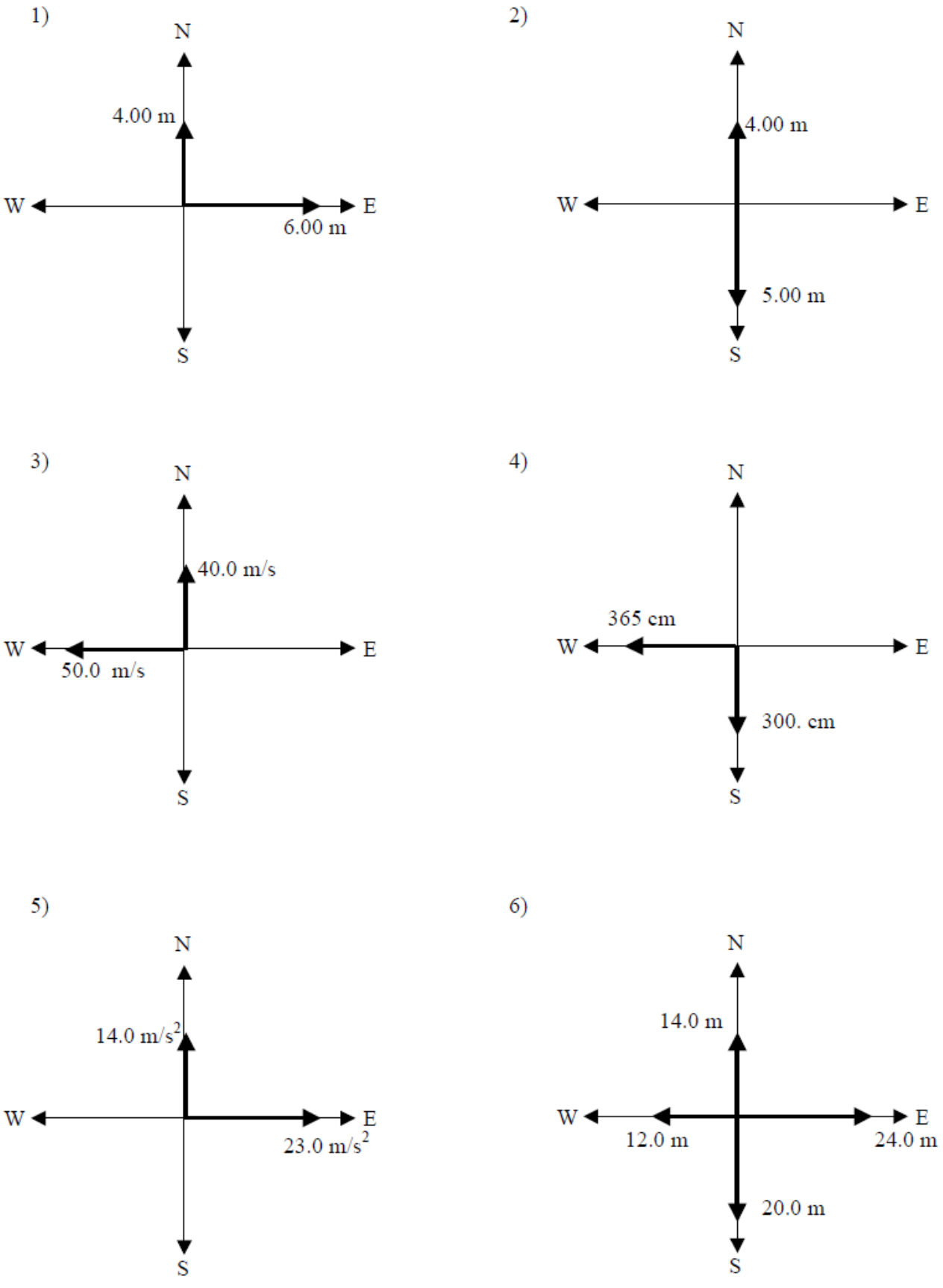

Vectors Practice: Sketch, then calculate the components of the following vectors.

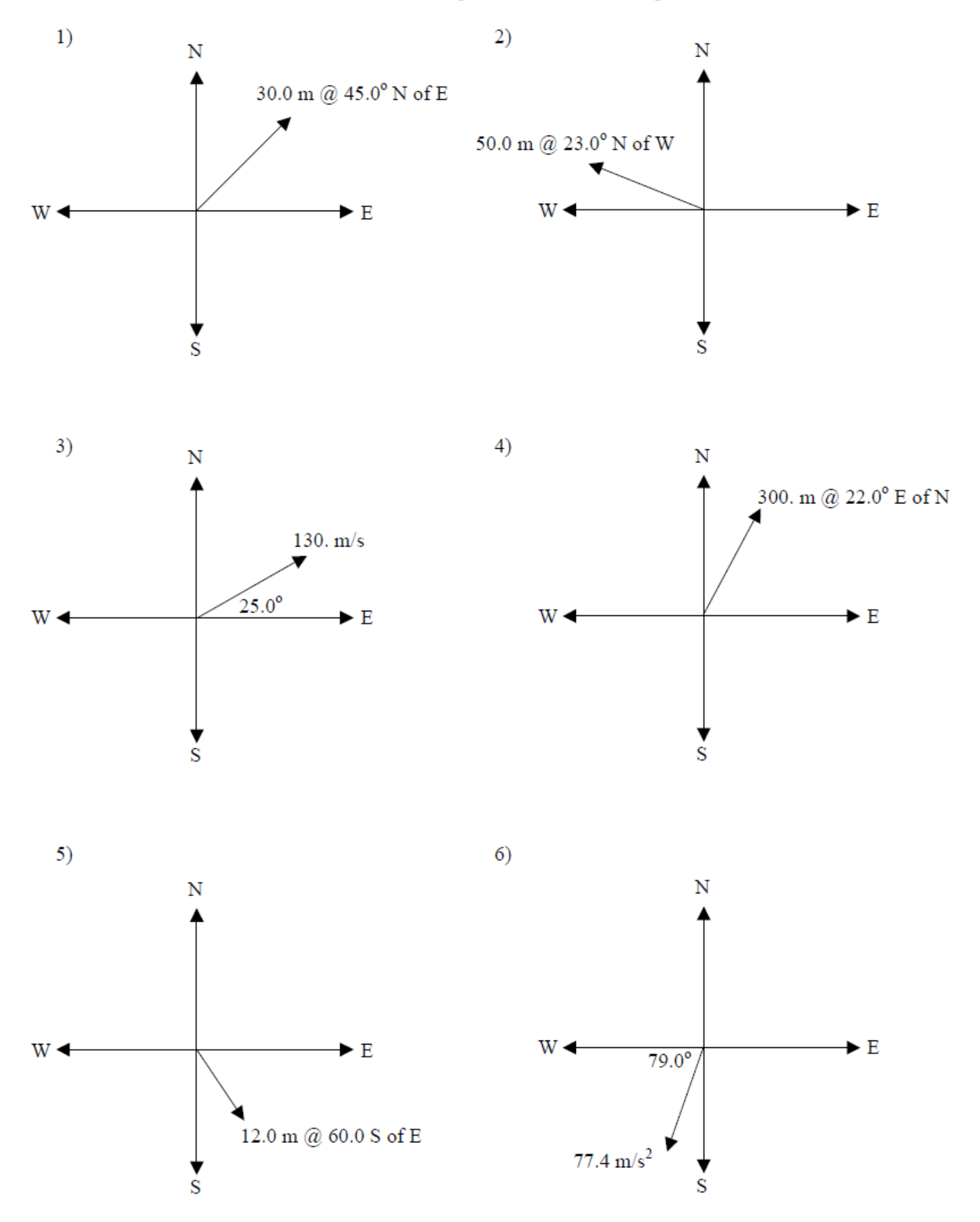

Vector Practice: Answers

Resultants: 1) 7.21 m @ 33.7° N of E or 56.3° E of N 2) 1 m @ S 3) 64.0 m/s @ 38.7° N of W or  $51.3^\circ$  W of N 4) 472 cm @ 39.4 $^{\circ}$  S of W or 50.6 $^{\circ}$  W of S 5) 26.9 m/s @  $31.3^{\circ}$  N of E or 58.7° E of N 6) 13.4 m @ 26.6 $^{\circ}$  S of E or 63.4 $^{\circ}$  E of S

Components:

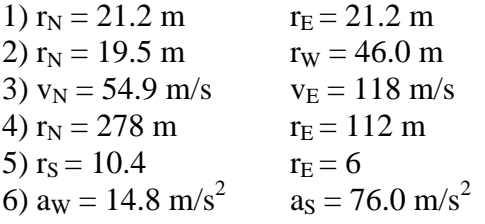